## Package 'BiRewire'

April 9, 2015

Version 1.8.0

Date 2014-09-16

Title High-performing routines for the randomization of a bipartite graph (or a binary event matrix) preserving degree distribution (or marginal totals).

Maintainer Andrea Gobbi <gobbi.andrea@mail.com>

Description Fast functions for bipartite network rewiring through N consecutive switching steps (See References) and for the computation of the minimal number of switching steps to be performed in order to maximise the dissimilarity with respect to the original network. Includes function for the analysis of the introduced randomness across the switching and several other routines to analyse the resulting networks and their natural projections. Extension to undirected networks (not bipartite) is also provided.

#### License GPL-3

Depends igraph

Suggests RUnit, BiocGenerics

Author Andrea Gobbi [aut], Davide Albanese [cbt], Francesco Iorio [cbt], Giuseppe Jurman [cbt], Julio Saez-Rodriguez [cbt] .

URL <http://www.ebi.ac.uk/~iorio/BiRewire>

biocViews Network

### R topics documented:

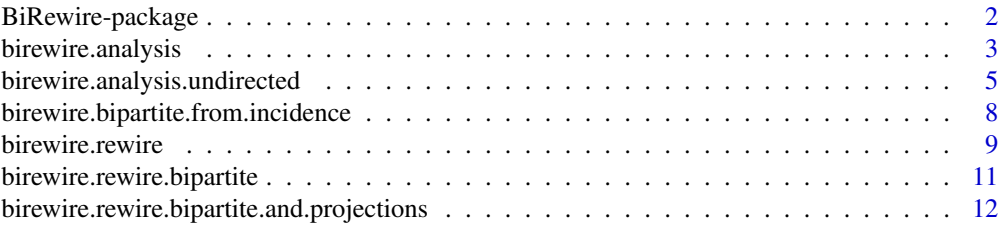

<span id="page-1-0"></span>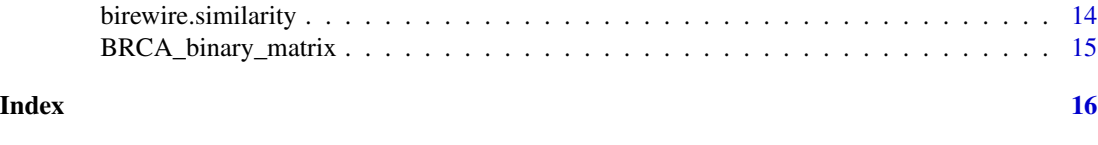

BiRewire-package *The BiRewire package*

#### Description

R package for computationally-efficient rewiring of bipartite graphs (or randomisation of 0-1 tables with prescribed marginal totals). The package provides useful functions for the analysis and the randomisation of large biological datasets that can be encoded as 0-1 tables, hence modeled as bipartite graphs by considering a 0-1 table as an incidence matrix. Large collections of such randomised tables can be used to approximate null models, preserving event-rates both across rows and columns, for statistical significance tests of combinatorial properties of the original dataset. Routines for undirected graphs are also provided.

#### Details

Summary:

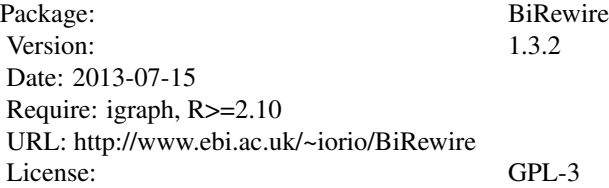

#### Author(s)

Andrea Gobbi [aut], Davide Albanese [cbt], Francesco Iorio [cbt], Giuseppe Jurman [cbt].

Maintainer: Andrea Gobbi <gobbi.andrea@mail.com>

#### References

Gobbi, A. and Iorio, F. and Dawson, K. J. and Wedge, D. C. and Tamborero, D. and Alexandrov, L. B. and Lopez-Bigas, N. and Garnett, M. J. and Jurman, G. and Saez-Rodriguez, J. (2014) *Fast randomization of large genomic datasets while preserving alteration counts* Bioinformatics 2014 30 (17): i617-i623 doi: 10.1093/bioinformatics/btu474.

Jaccard, P. (1901), *Étude comparative de la distribution florale dans une portion des Alpes et des Jura*, Bulletin de la Société Vaudoise des Sciences Naturelles 37: 547–579.

David J. Rogers and Taffee T. Tanimoto, *A Computer Program for Classifying Plants*, Science Vol 132 pp 1115-1118, October 1960

#### <span id="page-2-0"></span>birewire.analysis 3

Hamming, Richard W. (1950), *Error detecting and error correcting codes*, Bell System Technical Journal 29 (2): 147–160, MR 0035935.

R. Milo, N. Kashtan, S. Itzkovitz, M. E. J. Newman, U. Alon (2003), *On the uniform generation of random graphs with prescribed degree sequences*, eprint arXiv:cond-mat/0312028

Csardi, G. and Nepusz, T (2006) *The igraph software package for complex network research*, Inter-Journal, Complex Systems <http://igraph.sf.net>

<span id="page-2-1"></span>birewire.analysis *Analysis of Jaccard similarity trends across switching steps.*

#### Description

This function performs a sequence of *max.iter* switching steps on the input bipartite graph *g* and compute the Jaccard similarity between *g* (the initial network) and its rewired version each *step* switching steps.

#### Usage

```
birewire.analysis(incidence, step=10, max.iter="n",accuracy=1,
verbose=TRUE,MAXITER_MUL=10,exact=F)
```
#### Arguments

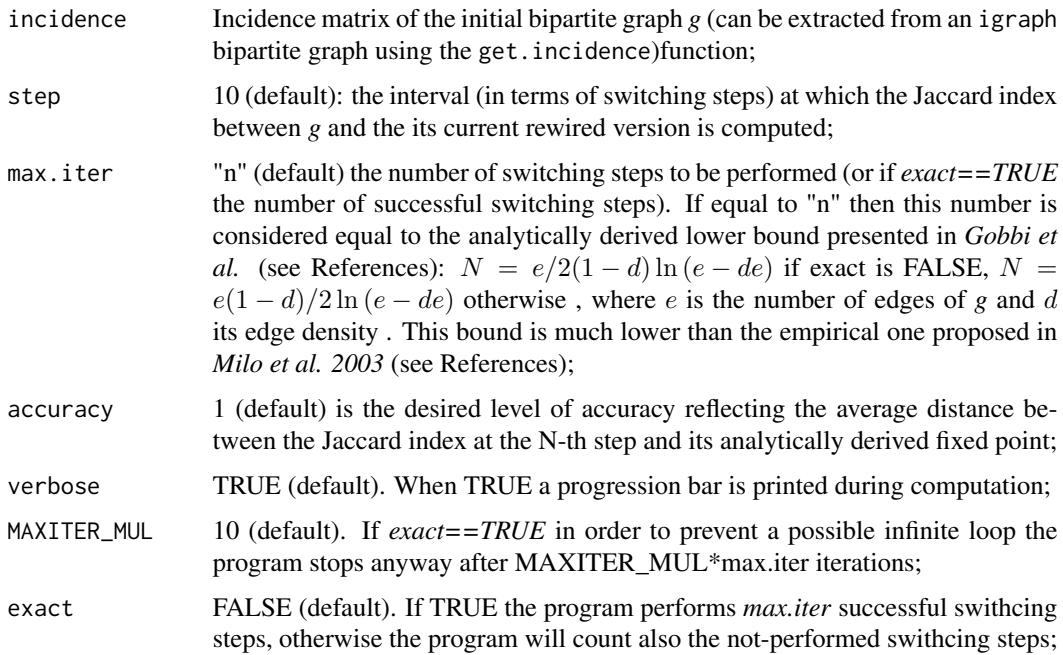

#### Details

This function performs *max.iter* switching steps (see references). In particular, at each step two edges are randomly selected from the current version of *g*. Let these two edges be  $(a, b)$  and  $(c, d)$ (where a and c belong to the first class of nodes whereas b and d belong to the second one), with  $a \neq c$  and  $b \neq d$ .

If the  $(a, d)$  and  $(c, b)$  edges are not already present in the current current version of *g* then  $(a, d)$ and $(c, b)$  replace  $(a, b)$  and  $(c, d)$ .

At each *step* number of switching steps the function computes the Jaccard index between the original graph *g* and its current version.

#### Value

A list containing a vector of Jaccard index values computed each (*scores*) switching steps, whose length is equal to  $max.iter/step$ , and the analytically derived lower bound (N) of switching steps to be performed by the switching algorithm in order to provide the revired version of *g* with the maximal level of achievable randomness (in terms of dissimilarity from the initial *g*).

#### Author(s)

Andrea Gobbi Maintainer: Andrea Gobbi <gobbi.andrea@mail.com> Special thanks to: Davide Albanese

#### References

Gobbi, A. and Iorio, F. and Dawson, K. J. and Wedge, D. C. and Tamborero, D. and Alexandrov, L. B. and Lopez-Bigas, N. and Garnett, M. J. and Jurman, G. and Saez-Rodriguez, J. (2014) *Fast randomization of large genomic datasets while preserving alteration counts* Bioinformatics 2014 30 (17): i617-i623 doi: 10.1093/bioinformatics/btu474.

Jaccard, P. (1901), *Étude comparative de la distribution florale dans une portion des Alpes et des Jura*, Bulletin de la Société Vaudoise des Sciences Naturelles 37: 547–579.

David J. Rogers and Taffee T. Tanimoto, *A Computer Program for Classifying Plants*, Science Vol 132 pp 1115-1118, October 1960

Hamming, Richard W. (1950), *Error detecting and error correcting codes*, Bell System Technical Journal 29 (2): 147–160, MR 0035935.

R. Milo, N. Kashtan, S. Itzkovitz, M. E. J. Newman, U. Alon (2003), *On the uniform generation of random graphs with prescribed degree sequences*, eprint arXiv:cond-mat/0312028

#### <span id="page-4-0"></span>birewire.analysis.undirected 5

#### Examples

```
library(igraph)
library(BiRewire)
g <- simplify(graph.bipartite( rep(0:1,length=100),
c(c(1:100),seq(1,100,3),seq(1,100,7),100,seq(1,100,13),
seq(1,100,17),seq(1,100,19),seq(1,100,23),100
)))
##get the incidence matrix of g
m<-as.matrix(get.incidence(graph=g))
## set parameters
sten=1
max=100*length(E(g))
## perform two different analysis using two different maximal number of switching steps
scores<-birewire.analysis(m,step,max)
scores2<-birewire.analysis(m,step,"n")
## plot the Jaccard index scores across intervals of switching steps
plot(x=step*seq(1:length(scores$similarity_scores)),y= scores$similarity_scores,
type=l,xlab="Number of rewiring",ylab="Index value",ylim=c(0,1))
lines(x=step*seq(1:length(scores2$similarity_scores)),y= scores2$similarity_scores,
col="red")
```

```
legend(max*0.5,1, c("Jaccard index","Jaccard index with lower-bound N"), cex=0.9,
col=c("black","red"), lty=1:1,lwd=3)
```
birewire.analysis.undirected

*Analysis of the randomness trend across switching steps in a general undirected graph.*

#### Description

This function performs a sequence of *max.iter* switching steps on the input undirected graph *g* and compute the Jaccard similarity between *g* and its rewired version each *step* switching steps.

#### Usage

```
birewire.analysis.undirected(adjacency, step=10, max.iter="n",accuracy=1,
verbose=TRUE,MAXITER_MUL=10,exact=F)
```
#### **Arguments**

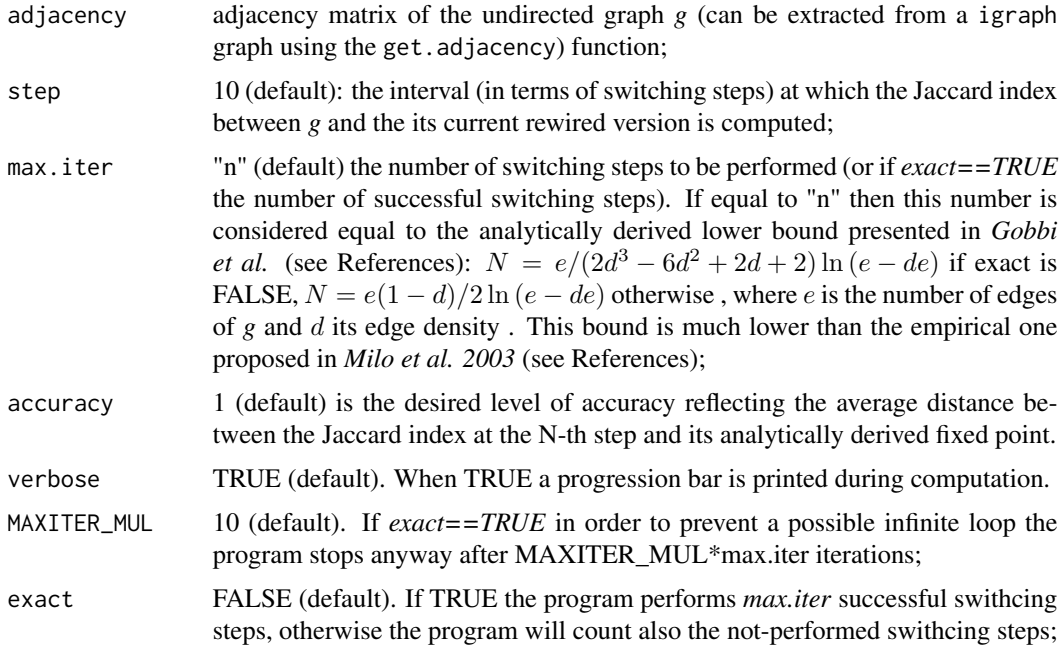

#### Details

This function performs *max.iter* switching steps (see references). In particular, at each step two edges are randomly selected from the current version of g. Let these two edges be  $(a, b)$  and  $(c, d)$ , with  $a \neq c$ ,  $b \neq d$ ,  $a \neq d$ ,  $b \neq c$ .

If the  $(a, d)$  and  $(c, b)$  (or  $(a, d)$  and  $(b, d)$ ) edges are not already present in the current version of *g* then  $(a, d)$  and  $(c, b)$  replace  $(a, b)$  and  $(c, d)$  (or  $(a, b)$  and  $(c, d)$  replace  $(a, c)$  and  $(b, d)$ ). If both of the configuarations are allowed, then one of them is randomly selected.

At each *step* switching steps the function computes the Jaccard index between the original graph *g* and its current rewired version.

#### Value

A list containing a vector of Jaccard index values computed each (*scores*) switching steps whose length is  $max.iter/step$  and the analytically derived lower bound  $(N)$  of switching steps to be performed by the switching algorithm in order to provide the rewired version of *g* with maximal achievable level of randomness (in terms of dissimilarity from the initial *g*).

#### Author(s)

Andrea Gobbi Maintainer: Andrea Gobbi <gobbi.andrea@mail.com> Special thanks to: Davide Albanese

#### References

Gobbi, A. and Iorio, F. and Dawson, K. J. and Wedge, D. C. and Tamborero, D. and Alexandrov, L. B. and Lopez-Bigas, N. and Garnett, M. J. and Jurman, G. and Saez-Rodriguez, J. (2014) *Fast randomization of large genomic datasets while preserving alteration counts* Bioinformatics 2014 30 (17): i617-i623 doi: 10.1093/bioinformatics/btu474.

Gobbi, A. and Jurman, G. (in preparation), *Number of required Switching Steps in the Switching Algorithm for undirected graphs*.

Jaccard, P. (1901), *Étude comparative de la distribution florale dans une portion des Alpes et des Jura*, Bulletin de la Société Vaudoise des Sciences Naturelles 37: 547–579.

David J. Rogers and Taffee T. Tanimoto, *A Computer Program for Classifying Plants*, Science Vol 132 pp 1115-1118, October 1960

Hamming, Richard W. (1950), *Error detecting and error correcting codes*, Bell System Technical Journal 29 (2): 147–160, MR 0035935.

R. Milo, N. Kashtan, S. Itzkovitz, M. E. J. Newman, U. Alon (2003), *On the uniform generation of random graphs with prescribed degree sequences*, eprint arXiv:cond-mat/0312028

#### Examples

```
library(igraph)
library(BiRewire)
g <- erdos.renyi.game(1000,0.1)
##get the incidence matrix of g
m<-as.matrix(get.adjacency(graph=g,sparse=FALSE))
```

```
## set parameters
step=1000
max=100\times length(E(g))
```

```
## perform two different analysis using two different numbers of switching steps
scores<-birewire.analysis.undirected(m,step,max)
scores2<-birewire.analysis.undirected(m,step,"n")
```

```
## plot the Jaccard index scores across intervals of switching steps
plot(x=step*seq(1:length(scores$similarity_scores)),y= scores$similarity_scores,
type=l,xlab="Number of rewiring",ylab="Index value",ylim=c(0,1))
```

```
lines(x=step*seq(1:length(scores2$similarity_scores)),y= scores2$similarity_scores,
col="red")
legend(max*0.5,1, c("Jaccard index","Jaccard index with lower-bound N"), cex=0.9,
col=c("black","red"), lty=1:1,lwd=3)
```

```
birewire.bipartite.from.incidence
```
*Converts an incidence matrix into a bipartite graph.*

#### Description

This function creates an igraph bipartite graph from an incidence matrix.

#### Usage

birewire.bipartite.from.incidence(matrix,directed=FALSE,reverse=FALSE)

#### Arguments

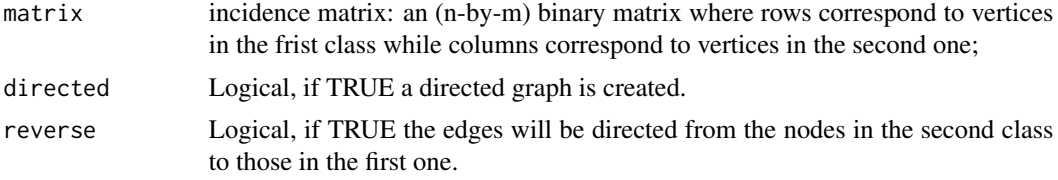

#### Details

The function calls graph.bipartite of package igraph. See igraph documentation for more details.

#### Value

Bipartite *igraph* graph.

#### Author(s)

Andrea Gobbi Maintainer: Andrea Gobbi <gobbi.andrea@mail.com>

#### References

Csardi, G. and Nepusz, T (2006) *The igraph software package for complex network research*, Inter-Journal, Complex Systems url http://igraph.sf.net

### Examples

```
library(igraph)
library(BiRewire)
g <- simplify(graph.bipartite( rep(0:1,length=100),
c(c(1:100),seq(1,100,3),seq(1,100,7),100,seq(1,100,13),seq(1,100,17),seq(1,100,19),seq(1,100,23),100
)))
```
#### <span id="page-8-0"></span>birewire. The extra state of the state of the state of the state of the state of the state of the state of the state of the state of the state of the state of the state of the state of the state of the state of the state o

```
##gets the incidence matrix of g
m<-as.matrix(get.incidence(graph=g))
##rewire the current graph
m2=birewire.rewire.bipartite(m,100)
#create the rewired bipartite graph
g2<-birewire.bipartite.from.incidence(m2,TRUE,FALSE)
```
birewire.rewire *Efficient rewiring of undirected graphs*

#### Description

Optimal implementation of the switching algorithm. It returns the rewired version of the initial undirected graph or its adjacency matrix.

### Usage

```
birewire.rewire(adjacency, max.iter="n",accuracy=1,
verbose=TRUE,MAXITER_MUL=10,exact=F)
```
#### Arguments

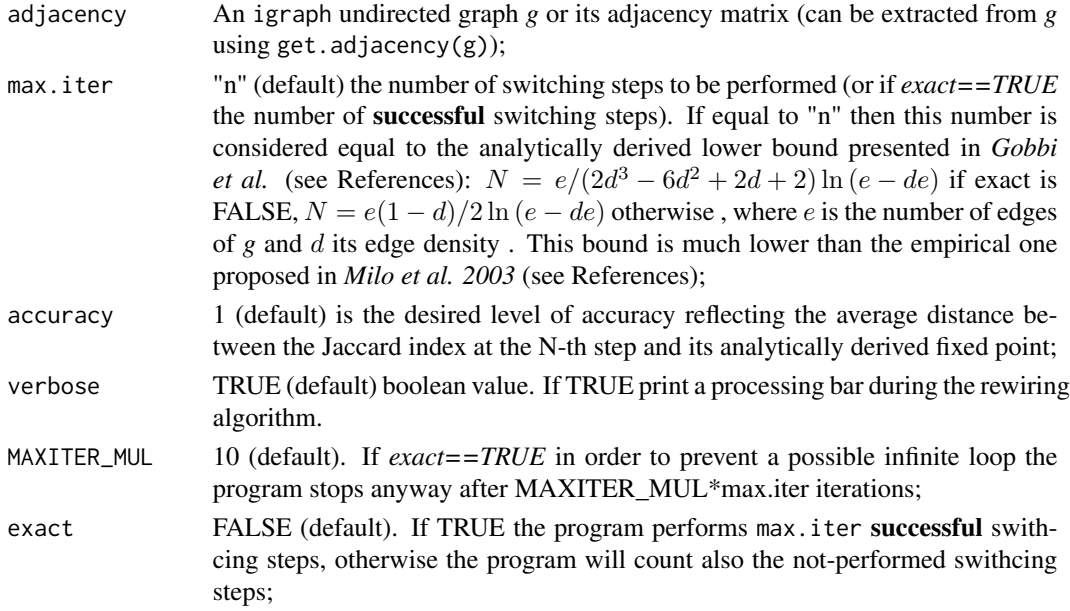

#### Details

Performs at most  $max.iter$  number of rewiring steps producing a rewired version of an initial undirected graph.

Adjacency matrix of the rewired graph.

#### Author(s)

Andrea Gobbi Special thanks to: Maintainer: Andrea Gobbi <gobbi.andrea@mail.com> Davide Albanese

#### References

Gobbi, A. and Iorio, F. and Dawson, K. J. and Wedge, D. C. and Tamborero, D. and Alexandrov, L. B. and Lopez-Bigas, N. and Garnett, M. J. and Jurman, G. and Saez-Rodriguez, J. (2014) *Fast randomization of large genomic datasets while preserving alteration counts* Bioinformatics 2014 30 (17): i617-i623 doi: 10.1093/bioinformatics/btu474.

Gobbi, A. and Jurman, G. (in preparation), *Number of required Switching Steps in the Switching Algorithm for undirected graphs*.

R. Milo, N. Kashtan, S. Itzkovitz, M. E. J. Newman, U. Alon (2003), *On the uniform generation of random graphs with prescribed degree sequences*, eprint arXiv:cond-mat/0312028

#### Examples

```
library(igraph)
library(BiRewire)
g <- erdos.renyi.game(1000,0.1)
##gets the incidence matrix of g
m<-as.matrix(get.adjacency(graph=g,sparse=FALSE))
```
## sets parameters step=1000 max=100\*length(E(g))

```
##rewiring
m2=birewire.rewire(m,100*length(E(g)))
##creates the corresponding bipartite graph
g2<-graph.adjacency(m2,mode="undirected")
```
<span id="page-10-0"></span>birewire.rewire.bipartite

*Efficient rewiring of bipartite graphs*

#### Description

Optimal implementation of the switching algorithm. It returns the rewired version of the initial bipartite graph or its incidence matrix.

#### Usage

```
birewire.rewire.bipartite(incidence, max.iter="n",accuracy=1,verbose=TRUE,
MAXITER_MUL=10,exact=F)
```
#### Arguments

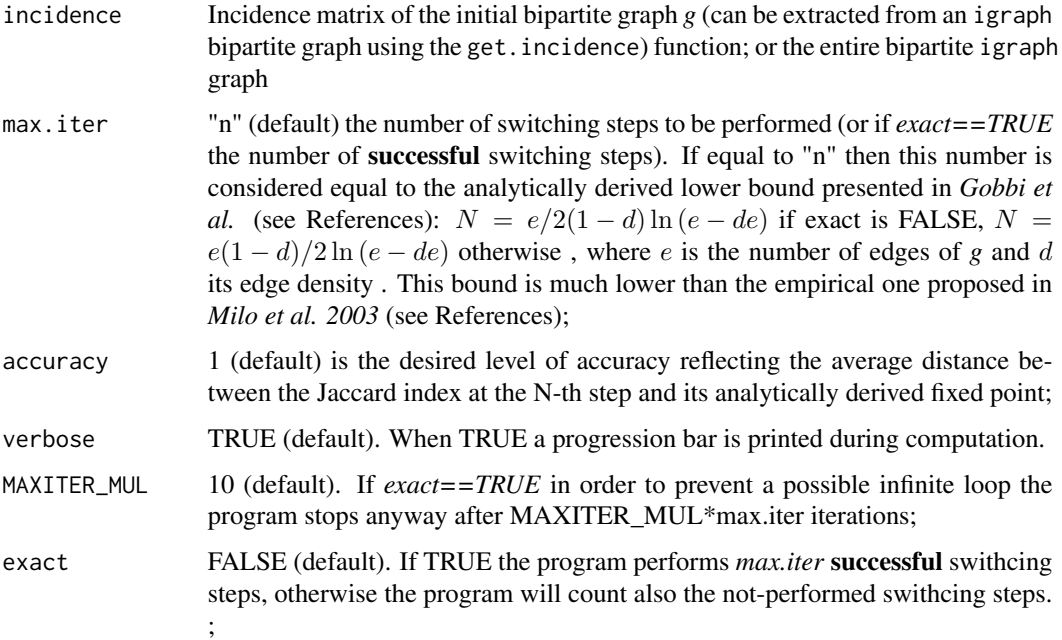

#### Details

Main function of the package. It performs at most  $max.iter$  switching steps producing a rewired version of an initial bipartite graph.

#### Value

Incidence matrix of the rewired graph.

#### Author(s)

Andrea Gobbi Special thanks to: Maintainer: Andrea Gobbi <gobbi.andrea@mail.com> Davide Albanese

#### References

Gobbi, A. and Iorio, F. and Dawson, K. J. and Wedge, D. C. and Tamborero, D. and Alexandrov, L. B. and Lopez-Bigas, N. and Garnett, M. J. and Jurman, G. and Saez-Rodriguez, J. (2014) *Fast randomization of large genomic datasets while preserving alteration counts* Bioinformatics 2014 30 (17): i617-i623 doi: 10.1093/bioinformatics/btu474.

R. Milo, N. Kashtan, S. Itzkovitz, M. E. J. Newman, U. Alon (2003), *On the uniform generation of random graphs with prescribed degree sequences*, eprint arXiv:cond-mat/0312028

#### Examples

```
library(igraph)
library(BiRewire)
g <- simplify(graph.bipartite( rep(0:1,length=100),
c(c(1:100),seq(1,100,3),seq(1,100,7),100,seq(1,100,13),seq(1,100,17),seq(1,100,19),seq(1,100,23),100
)))
##gets the incidence matrix of g
m<-as.matrix(get.incidence(graph=g))
##rewiring
m2=birewire.\nrewire.bipartite(m,100*length(E(g)))
```

```
##creates the corresponding bipartite graph
g2<-birewire.bipartite.from.incidence(m2,directed=TRUE,reverse=FALSE)
```
birewire.rewire.bipartite.and.projections *Analysis and rewiring function processing a bipartite graphs and its two projections*

#### Description

This function performs the same analysis of [birewire.analysis](#page-2-1) but additionally it provides in output a rewired version of the two networks resulting from the natural projections of the initial graph, together with the corresponding Jaccard index trends.

<span id="page-11-0"></span>

#### Usage

```
birewire.rewire.bipartite.and.projections(graph,step=10,max.iter="n",
accuracy=1,verbose=TRUE,MAXITER_MUL=10)
```
#### Arguments

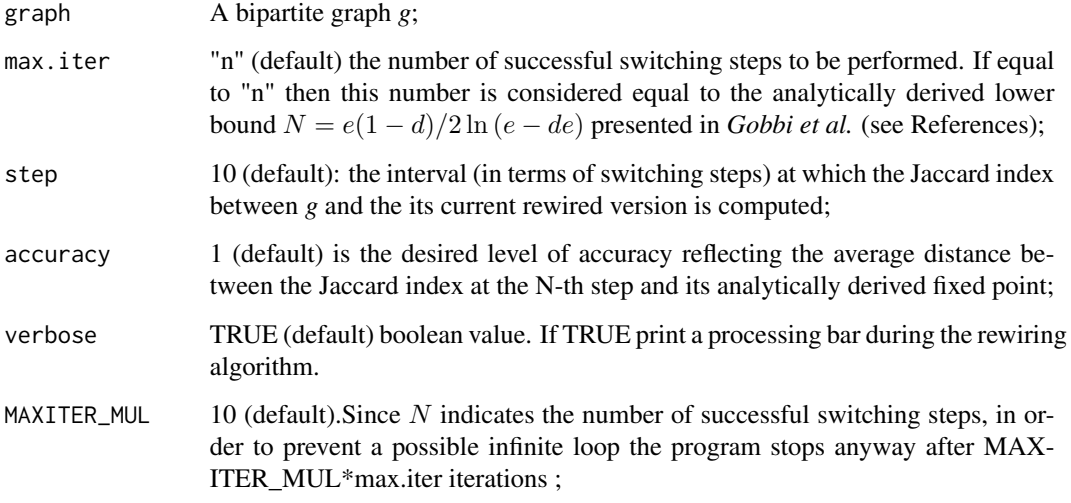

#### Details

See [birewire.analysis](#page-2-1) for details.

#### Value

A list containing the three sequences of Jaccard index values (similarity\_scores, similarity\_scores.proj1, similarity\_scores.proj2) for the three resulting graphs respectively (rewired, rewired.proj1, rewired.proj2). The first one is the rewired version of the initial graph *g*, while the second and the third one are rewired versions of its natural projections.

#### Author(s)

Andrea Gobbi Maintainer: Andrea Gobbi <gobbi.andrea@mail.com>

#### References

Gobbi, A. and Iorio, F. and Dawson, K. J. and Wedge, D. C. and Tamborero, D. and Alexandrov, L. B. and Lopez-Bigas, N. and Garnett, M. J. and Jurman, G. and Saez-Rodriguez, J. (2014) *Fast randomization of large genomic datasets while preserving alteration counts* Bioinformatics 2014 30 (17): i617-i623 doi: 10.1093/bioinformatics/btu474.

#### Examples

```
library(igraph)
library(BiRewire)
g <- simplify(graph.bipartite( rep(0:1,length=100),
c(c(1:100),seq(1,100,3),seq(1,100,7),100,seq(1,100,13),seq(1,100,17),seq(1,100,19),seq(1,100,23),100
)))
##gets the incidence matrix of g
m<-as.matrix(get.incidence(graph=g))
## rewires g and its projections
result=birewire.rewire.bipartite.and.projections(g,step=10,max.iter="n",accuracy=1)
```
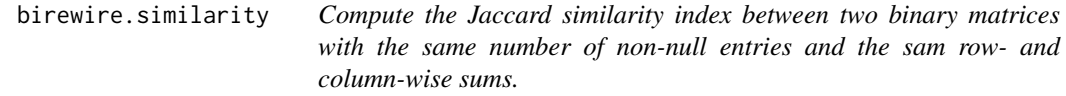

#### Description

Compute the Jaccard similarity index between two binary matrices with the same number of nonnull entries and the sam row- and column-wise sums.

#### Usage

birewire.similarity( m1,m2)

#### Arguments

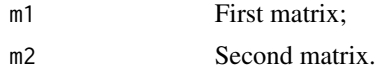

#### Details

The Jaccard index between two sets *M* and *N* is defined as:

 $|M \cup N|/|M \cap N|$ 

With M and N binary matrices, the Jaccard index is computed as:

$$
\frac{\sum N_{i,j} \wedge M_{i,j}}{\sum N_{i,j} \vee M_{i,j}}.
$$

The Jaccard index ranges between 0 and 1.

<span id="page-13-0"></span>

#### <span id="page-14-0"></span>Value

Returns the Jaccard similarity index between the two matrices

#### Author(s)

Andrea Gobbi Maintainer: Andrea Gobbi <gobbi.andrea@mail.com>

#### Examples

```
library(igraph)
library(BiRewire)
g <- simplify(graph.bipartite( rep(0:1,length=100),
c(c(1:100),seq(1,100,3),seq(1,100,7),100,seq(1,100,13),seq(1,100,17),seq(1,100,19),seq(1,100,23),100
)))
g2=birewire.rewire.bipartite(g)
```
birewire.similarity(get.incidence(g,sparse=FALSE),get.incidence(g2,sparse=FALSE))

BRCA\_binary\_matrix *TCGA Brest Cancer data*

#### **Description**

Breast cancer samples and their respective mutations downloaded from the Cancer Cancer Genome Atlas (TCGA), used in Gobbi et al.. Germline mutations were filtered out of the list of reported mutations; synonymous mutations and mutations identified as benign and tolerated were also removed from the dataset. The bipartite graph resulting when considering this matrix as an incidence matrix has  $n_r = 757$ ,  $n_c = 9757$ ,  $e = 19758$  for an edge density equal to 0.27%.

#### Usage

```
data(BRCA_binary_matrix)
```
#### Source

http://tcga.cancer.gov/dataportal/

#### References

Gobbi, A. and Iorio, F. and Dawson, K. J. and Wedge, D. C. and Tamborero, D. and Alexandrov, L. B. and Lopez-Bigas, N. and Garnett, M. J. and Jurman, G. and Saez-Rodriguez, J. (2014) *Fast randomization of large genomic datasets while preserving alteration counts* Bioinformatics 2014 30 (17): i617-i623 doi: 10.1093/bioinformatics/btu474.

# <span id="page-15-0"></span>Index

```
∗Topic bipartite graph, incidece
       matrix
   birewire.bipartite.from.incidence,
       8
∗Topic bipartite graph, projection,
       rewire
   birewire.rewire.bipartite.and.projections,
       12
∗Topic bipartite graph, rewire
   11
∗Topic datasets
   BRCA_binary_matrix, 15
∗Topic package
   BiRewire-package, 2
∗Topic rewire, bipartite graph
   birewire.analysis, 3
∗Topic rewire, undirected graph
   birewire.analysis.undirected, 5
∗Topic similarity,jaccard
   birewire.similarity, 14
∗Topic undirected graph, rewire
   9
BiRewire (BiRewire-package), 2
BiRewire-package, 2
birewire.analysis, 3, 12, 13
birewire.analysis.undirected, 5
birewire.bipartite.from.incidence, 8
9
11
birewire.rewire.bipartite.and.projections,
       12
birewire.similarity, 14
BRCA_binary_matrix, 15
```